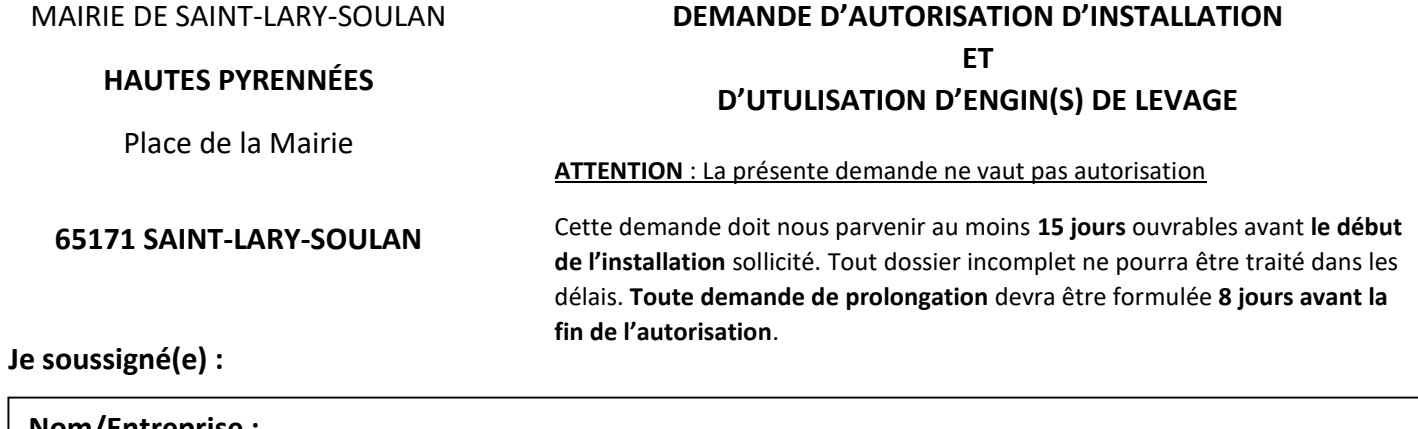

 $\overline{\phantom{a}}$ 

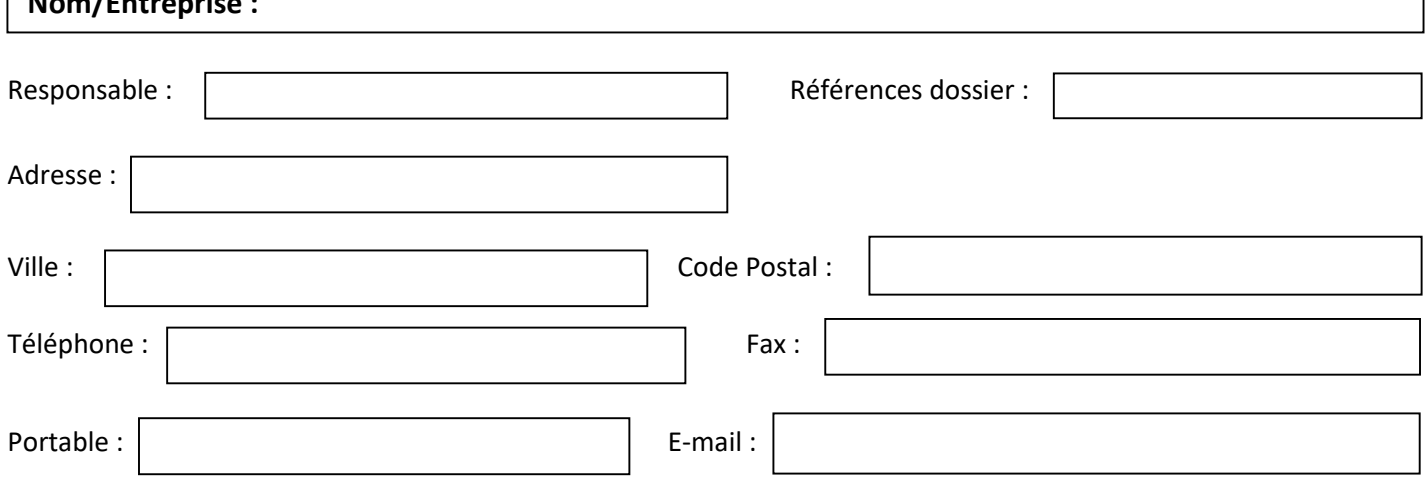

**Sollicite l'autorisation d'installer ou de stationner sur le domaine public :** 

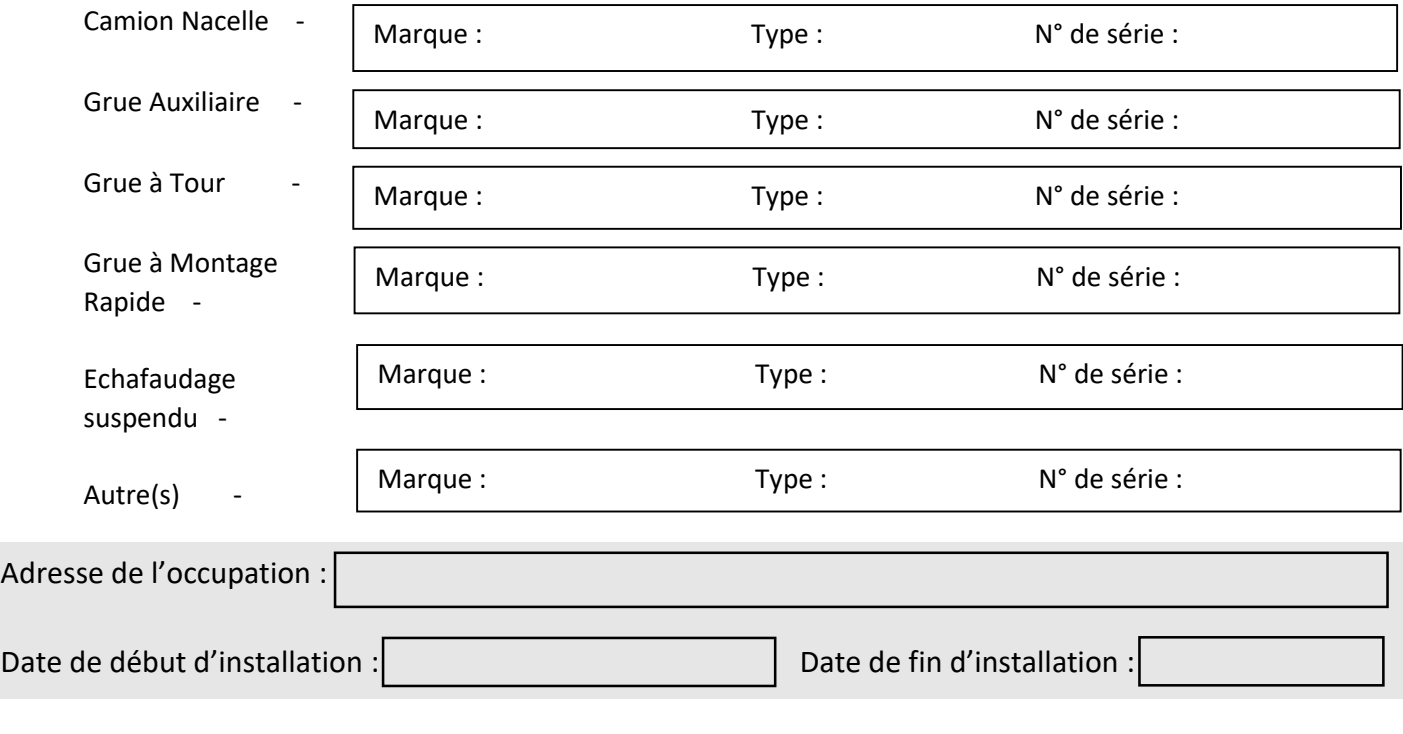

## **Observations :**

 **Saint-Lary-Soulan, le Signature :**